**Photoshop CC 2015 Version 18**

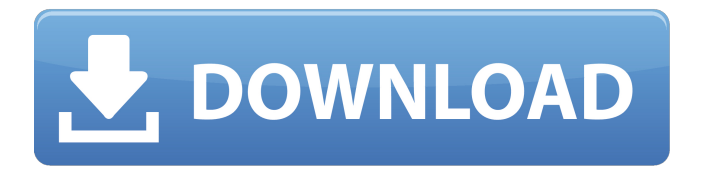

**Photoshop CC 2015 Version 18 Crack Activation Code With Keygen Free Download**

## \* The Photoshop Help Library, a web site with an online help system, is available from Adobe from here:

`www.photoshop.com/help`. \* The Adobe Photoshop Magazine has a number of articles on using Photoshop online at this web site: `ww w.adobe.com/cfusion/servlet/p2/prod uct/index.cfm?id=FAQ/114`. \* Adobe also offers the Adobe Photoshop Secrets\_ course through a DVD at `www.learn.adobe.com`. This DVD has been a highly rated training

tool for many years. \* The online Photoshop course at `www.learnphotoshop.com` is easy to use and offers a course with Photoshop's full array of features on the same page where you are manipulating images. \* The free tutorials available from Creative Cow, `www.creativecow.net`, are good for learning how to use

Photoshop's tools. \* The free files from the Creative Workshop at `www.creativeworkshops.com` are a great way to learn how to use Photoshop as well as other Adobe programs such as Illustrator and Dreamweaver. \* \_Photoshop For Dummies\_ by Terri Bohnen (Hungry Minds, 2010) is an excellent book for a complete newbie who is getting

started with Photoshop. # FROM KINDERGARTEN TO MASTER One of the most useful tools in Photoshop is the selection tool. In fact, one of the steps to creating a graphic is selecting an area on a photo or a graphic and moving it around on the computer screen. Finding and selecting an area is easy with Photoshop. This chapter shows you

how to select different types of items in your image. In Chapter 4, you selected a graphic called `napkin` and then learned how to modify it. If you recall, you saw that you were able to change the background color to a color you defined with a color picker. Now you'll look at how to select a color and then work with it as you manipulate an image. ## Selecting a

Background Color You're probably familiar with the Windows start menu. When you select an item from this menu, you can select a color in the menu bar as a background color for your menu. You can have a similar effect with Photoshop. To use the \_Colors\_ tab, shown in Figure 3-4, choose Window >

**Photoshop CC 2015 Version 18 Crack With License Key Free**

Even if you never think about editing images, you probably have to open Photoshop one time or another to organize the images in your account. In the following list we describe in detail the features that will make you feel that Photoshop is a necessary part of your life. You will use Photoshop to do many different things. 1. Reduce image size and quality

Generally speaking, there are two ways to reduce the size of an image: Reduce the number of pixels: To do this, you will convert the image into a different file format. To do this, you will convert the image into a different file format. Reduce the number of pixels and also reduce the file size: For this, you will compress or reduce the quality of the image. In the

following graphic, you can see how you can reduce the quality and file size at the same time. It is important that you know how to reduce an image since the services that host your content, such as Imgur, MakeUseOf, etc. demand that all images should be smaller than 1024 pixels in width and 1024 pixels in height. 2. Create Photo Retouching If

you are a photographer, you probably come across a photo with flaws that you would like to remove. To fix these small issues, you can use Photoshop. With Photoshop you can also create your own recipes. 3. Create Photo Restoration As we mentioned previously, Photoshop can be used to reduce the size and quality of a photo. However, it is also a

software that helps you get rid of stains, make the image appear cleaner, remove blemishes, wrinkles and scars, reduce blur, reduce the lens flare, recover damaged photos, repair photos that are taken on different types of devices, etc. 4. Add Filter effects Photoshop allows us to add lots of effects, such as soft focus, polaroid, vintage, and many more to

our photos. To add a filter, click on Filter > Effects > Edit Filters > Gaussian Blur. To learn the different kinds of filters, read our article titled How to Create a Night Sky In Photoshop 5. Create Photo Manipulation Although Photoshop can be used to retouch photos, it also allows you to turn your pictures into something else. For this, you will

need to open the Actions panel (Click on the little gear icon in the panel) and select Image > Animate > Actions. From this panel a681f4349e

Q: PHP MYSQL Order By What im trying to do is get the data from my database in the same order as it appears in my database. The Order is: More Edited - Later At a later date Never Edited This is what I am trying to do but of course it is not working:  $\text{Sr} = \text{mysgl\_query}$  ("SELECT  $*$ 

FROM comments ORDER BY com\_ed\_date DESC"); A: The order in your result array is not what you are expecting. If you use LIMIT to select only the top 50 and sort the array, you will see the order that your data appears in the database.  $\delta r =$ mysql\_query("SELECT \* FROM comments ORDER BY com\_ed\_date DESC LIMIT 50"); // loop through

the result while  $\text{grow} =$ mysql\_fetch\_assoc(\$r)) { // do something with the result } Sen. Carl Levin Carl Milton LevinMichigan to pay 0M to victims of Flint water crisis Unintended consequences of killing the filibuster Inspector general independence must be a bipartisan priority in 2020 MORE (D-Mich.) on Thursday said the Obama

administration's pursuit of a nuclear deal with Iran has given it flexibility to impose sanctions against that nation. "What will be the effect if the Congress enacts the [Iranian Freedom and Support Act] or other tough sanctions? Now with our fingerprints on the [nuclear deal] we can put sanctions on the Iranians," Levin told reporters. He was responding to a

question on the impact of Congress's approval of the Iran Nuclear Agreement Review Act, a measure that aimed to strengthen enforcement of Iran's compliance with the nuclear agreement it signed in July. Levin, the chairman of the Senate Armed Services Committee, said the law "strengthens the position of Congress over the president on this issue.

ADVERTISEMENT "It does not weaken the position of the president," Levin added. "It just gives Congress a little more leverage." However, he said if Congress were to ratify a new agreement with Iran — something the administration has not yet publicly committed to — that would weaken the authority of the president. Congress has 60 days to either

formally approve or reject the nuclear deal between Iran and six world powers and has begun debating it. The White House has been pushing the agreement, saying it would prevent Iran

**What's New in the Photoshop CC 2015 Version 18?**

Q: How to use condition for using a class? I have a css class that i use in

img tag, i use img tag for show many images in one page, my problem is, i want to set a condition for this, for example, i want to show this class in class="t-image img-large" if the page has a url example.com/test.php for example. Is this possible to do this in css? A: You may change the class name to class="t-image img-large", and using CSS check the page has the particular URL: @media (url("test.php")) .t-image img-large { /\* styles \*/ } What is the main reason you chose to work in Ireland? What do you see as the top 3 benefits or difficulties of your work here?What do you see as the main reason you chose to work in Ireland? What do you see as the top 3 benefits or difficulties of your work here? What

do you see as the main reason you chose to work in Ireland? What do you see as the top 3 benefits or difficulties of your work here? What do you see as the main reason you chose to work in Ireland? What do you see as the top 3 benefits or difficulties of your work here? What do you see as the main reason you chose to work in Ireland? What do

you see as the top 3 benefits or difficulties of your work here? What do you see as the main reason you chose to work in Ireland? What do you see as the top 3 benefits or difficulties of your work here? What do you see as the main reason you chose to work in Ireland? What do you see as the top 3 benefits or difficulties of your work here? What

do you see as the main reason you chose to work in Ireland? What do you see as the top 3 benefits or difficulties of your work here? What do you see as the main reason you chose to work in Ireland? What do you see as the top 3 benefits or difficulties of your work here? What do you see as the main reason you chose to work in Ireland? What do

## you see as the top 3 benefits or difficulties

**System Requirements:**

Minimum: OS: Windows 7 / 8 / 10 Processor: Intel Pentium III 800MHz / AMD Athlon X2 3200+ / Memory: 512MB RAM Graphics: Nvidia GeForce 8600GT / ATI Radeon X1600 Pro / Hard disk: 30GB free disk space Sound: DirectX 9.0-compatible sound card

## Recommended: Processor: Intel Core 2 Quad 2.8GHz / AMD Phenom II X4 960 / Memory

[https://shofaronlinestore.org/wp-content/uploads/2022/06/Adobe\\_Photoshop\\_2022\\_Version\\_2341\\_Nulled\\_\\_Download.pdf](https://shofaronlinestore.org/wp-content/uploads/2022/06/Adobe_Photoshop_2022_Version_2341_Nulled__Download.pdf) <https://wmich.edu/system/files/webform/Photoshop-CC.pdf> <https://fabbyhouse.com/2022/06/30/adobe-photoshop-2021-version-22-0-1-download-latest-2022/> [https://www.northyarmouth.org/sites/g/files/vyhlif1006/f/uploads/curbside\\_pickup\\_schedule1.pdf](https://www.northyarmouth.org/sites/g/files/vyhlif1006/f/uploads/curbside_pickup_schedule1.pdf) <https://thehomeofheroes.org/photoshop-2021-version-22-5-x64-april-2022/> <http://iptvpascher.com/?p=23826> <https://plans4creativewoodworking.com/photoshop-2021-version-22-5-serial-number-full-torrent-updated/> <https://roundabout-uk.com/photoshop-2022-version-23-0-with-license-key-3264bit/> <http://nelsonescobar.site/?p=796> <https://www.soleburytwp.org/sites/g/files/vyhlif1221/f/uploads/messenger17summerweb.pdf> <http://mytown247.com/?p=67077> <https://clothos.org/advert/adobe-photoshop-cs6-crack-keygen-with-serial-number-3264bit/> <http://www.7daystobalance.com/advert/adobe-photoshop-2021-version-22-2-keygen-exe-with-key-march-2022/> <https://www.fashionservicenetwork.com/wp-content/uploads/2022/06/linsha.pdf> <http://mariana-flores-de-camino.com/?p=729> <https://www.firstusfinance.com/adobe-photoshop-2020-product-key-with-full-keygen-win-mac/> [https://www.americanchillpodcast.com/upload/files/2022/06/aT9GwwQIyiYv1wqxZTL1\\_30\\_905e67d49e1d39b6df1b03447aa5ba](https://www.americanchillpodcast.com/upload/files/2022/06/aT9GwwQIyiYv1wqxZTL1_30_905e67d49e1d39b6df1b03447aa5bae1_file.pdf) [e1\\_file.pdf](https://www.americanchillpodcast.com/upload/files/2022/06/aT9GwwQIyiYv1wqxZTL1_30_905e67d49e1d39b6df1b03447aa5bae1_file.pdf) [https://www.town.dartmouth.ma.us/sites/g/files/vyhlif466/f/news/smart\\_calendar\\_fy\\_2022.pdf](https://www.town.dartmouth.ma.us/sites/g/files/vyhlif466/f/news/smart_calendar_fy_2022.pdf) <http://thepublic.id/?p=2641> [https://moorlandsisoc.org/wp-content/uploads/2022/06/Photoshop\\_CS4\\_Keygen\\_Crack\\_Setup\\_\\_Keygen\\_For\\_LifeTime.pdf](https://moorlandsisoc.org/wp-content/uploads/2022/06/Photoshop_CS4_Keygen_Crack_Setup__Keygen_For_LifeTime.pdf)